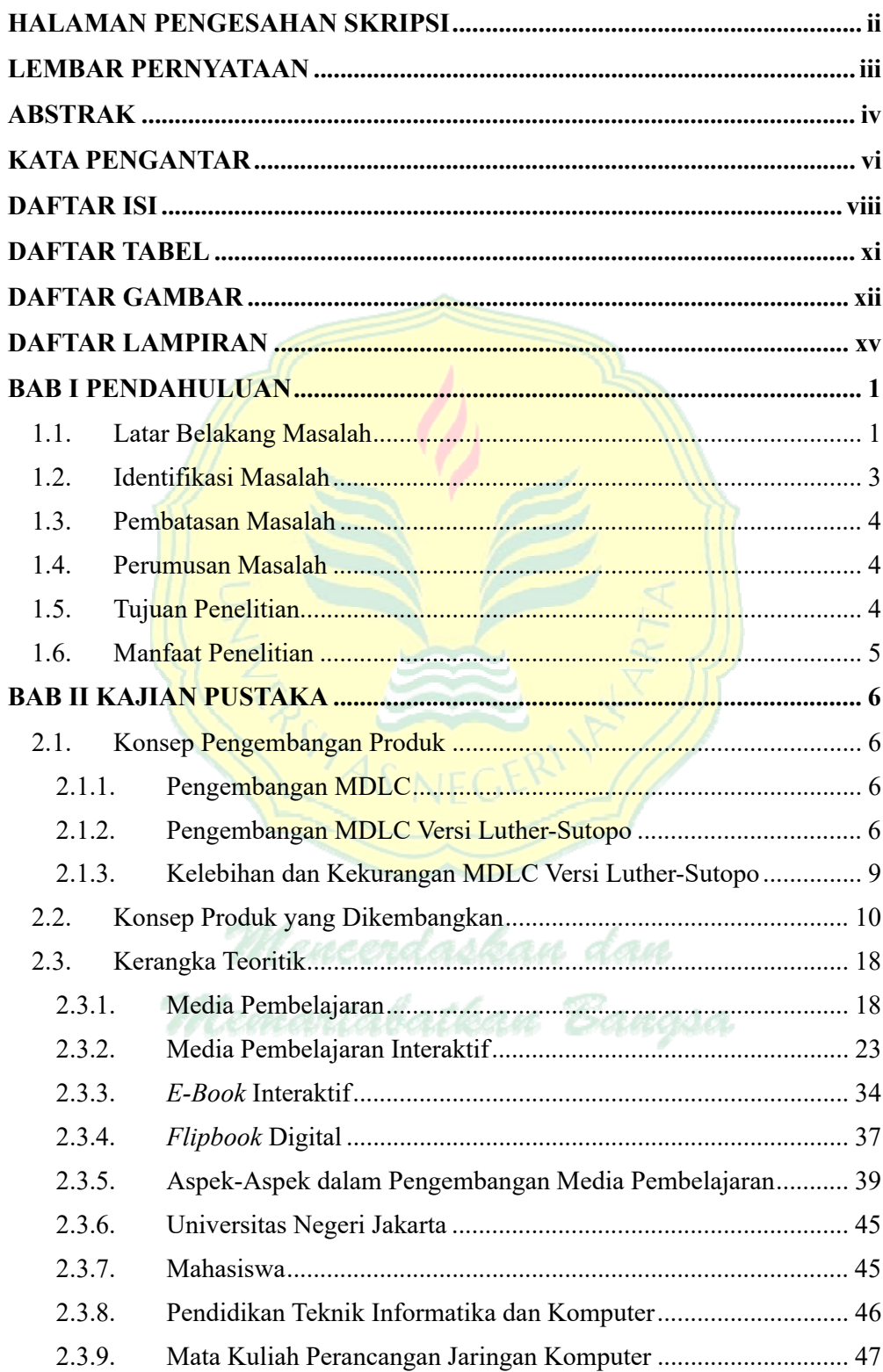

## **DAFTAR ISI**

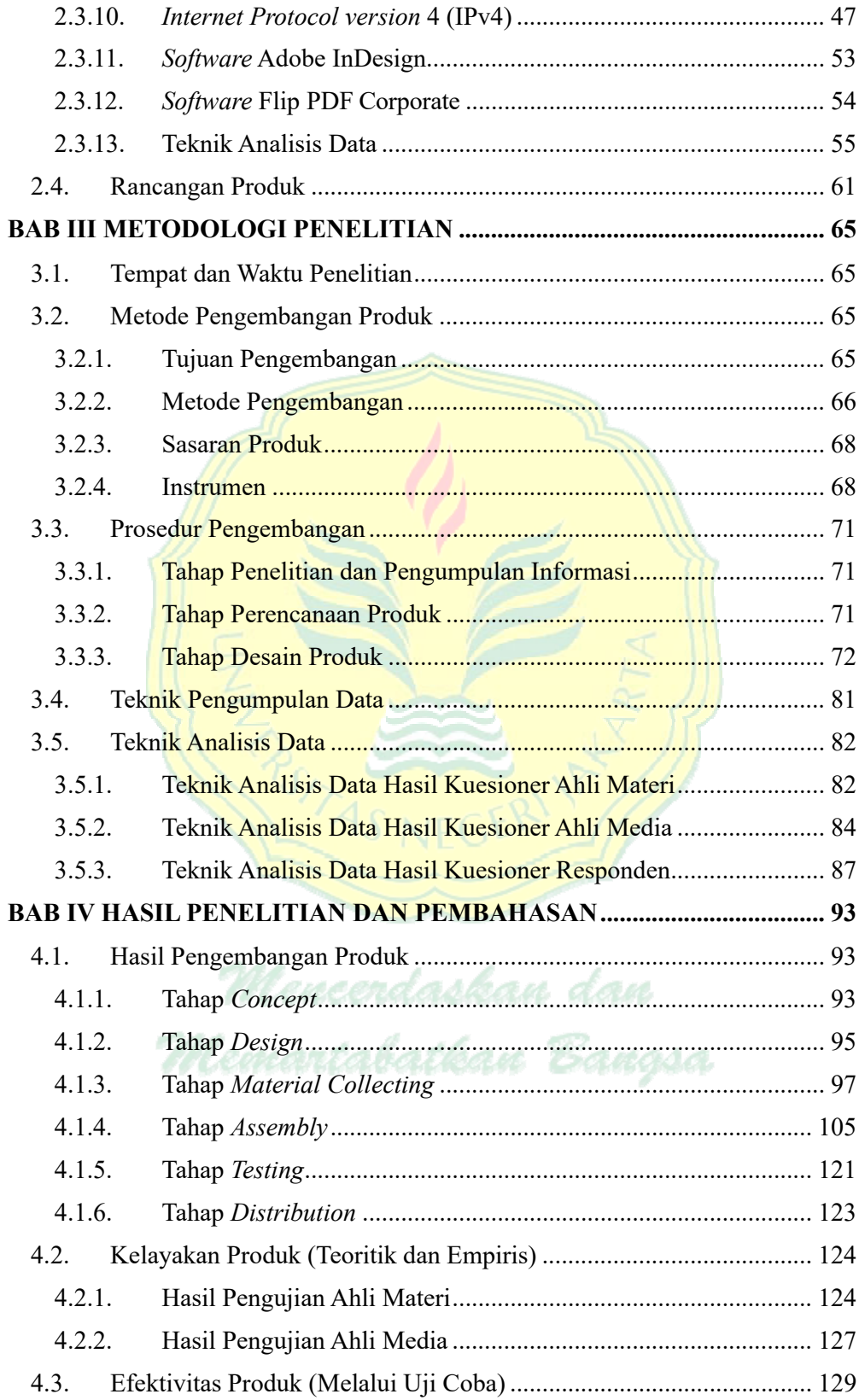

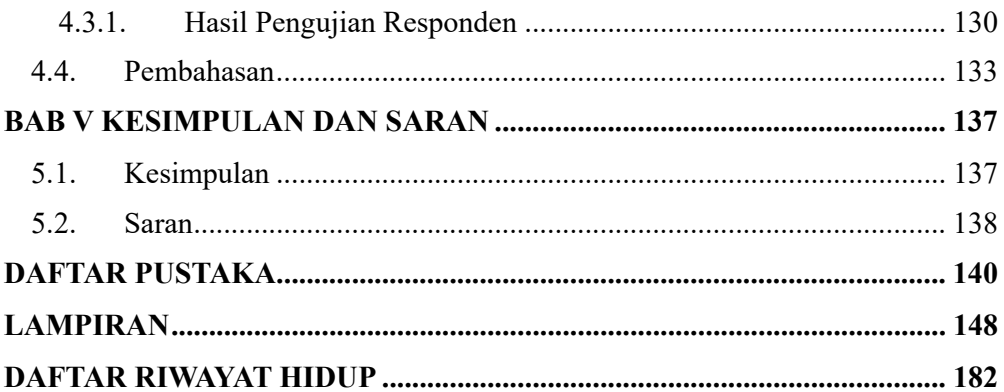

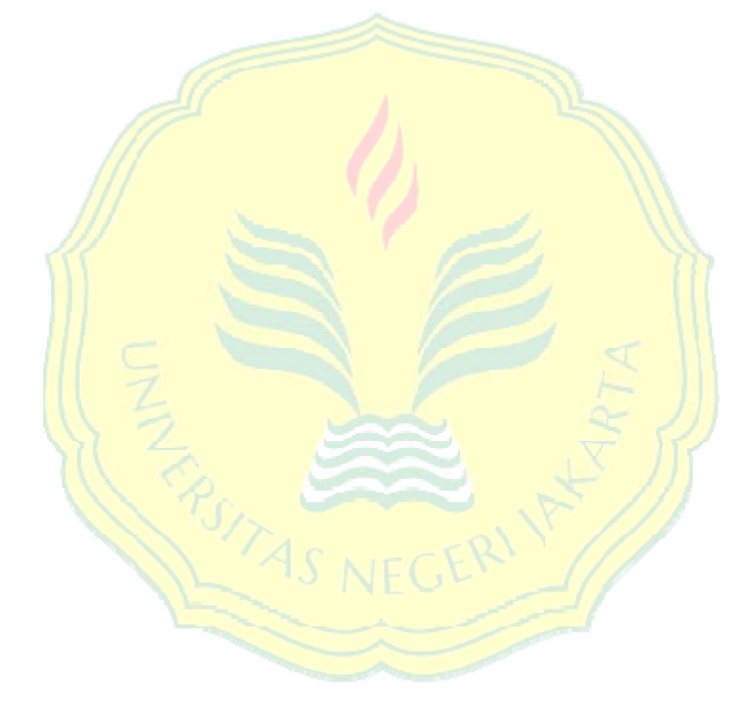

Mencerdaskan dan Memantabatkan Bangsa

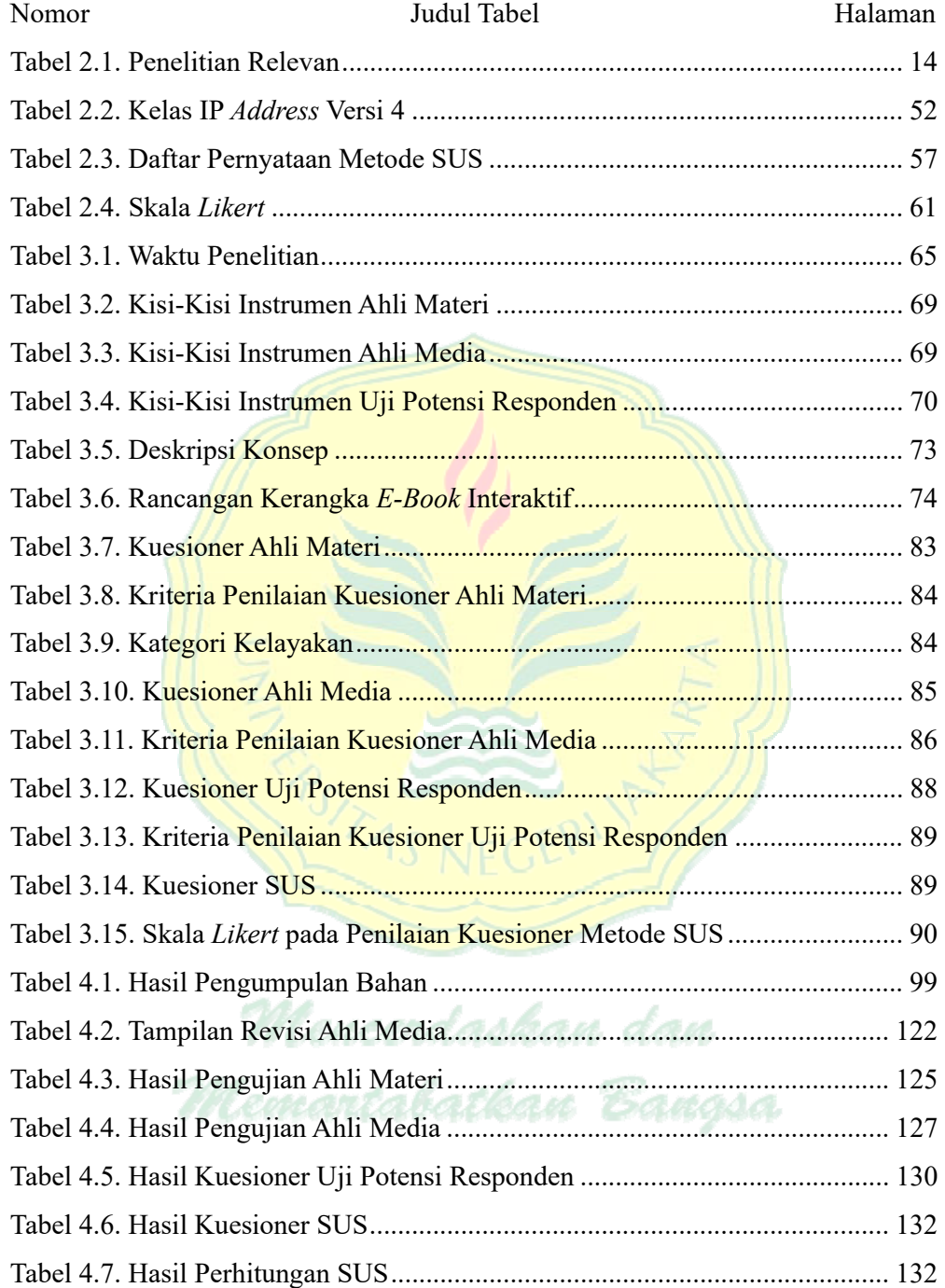

## **DAFTAR TABEL**

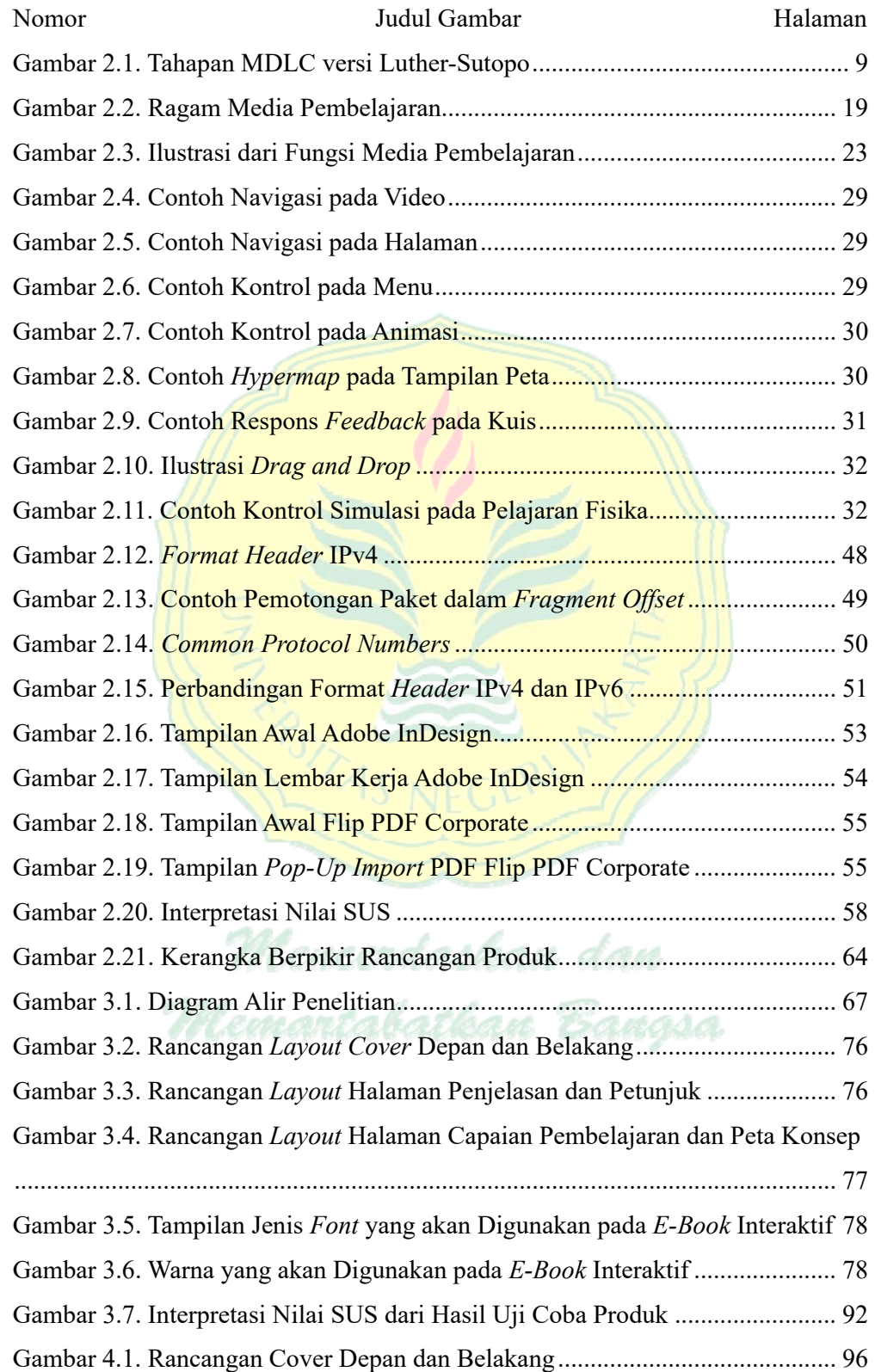

## **DAFTAR GAMBAR**

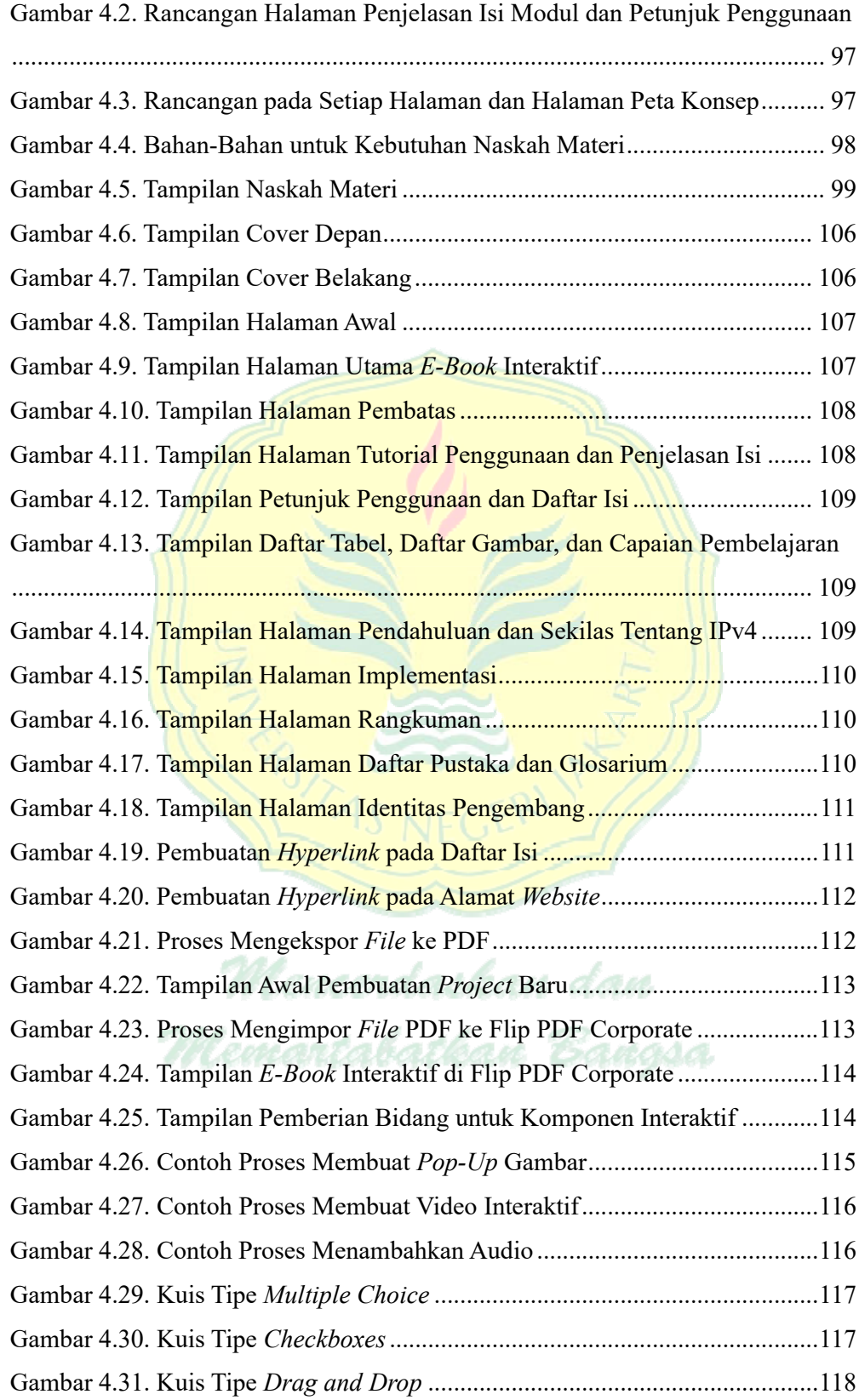

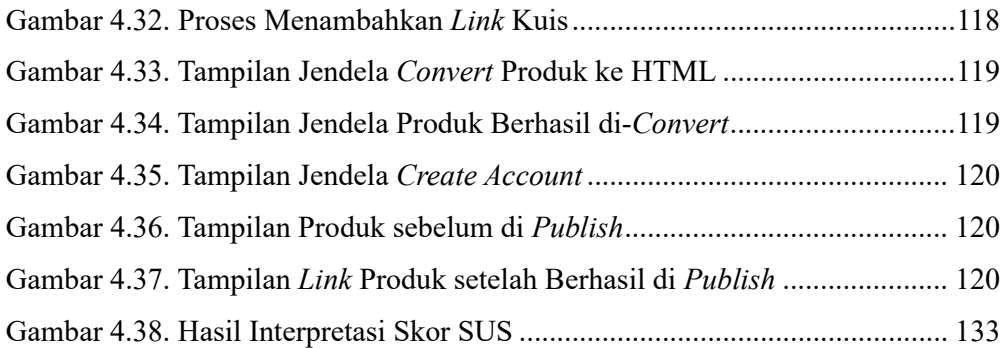

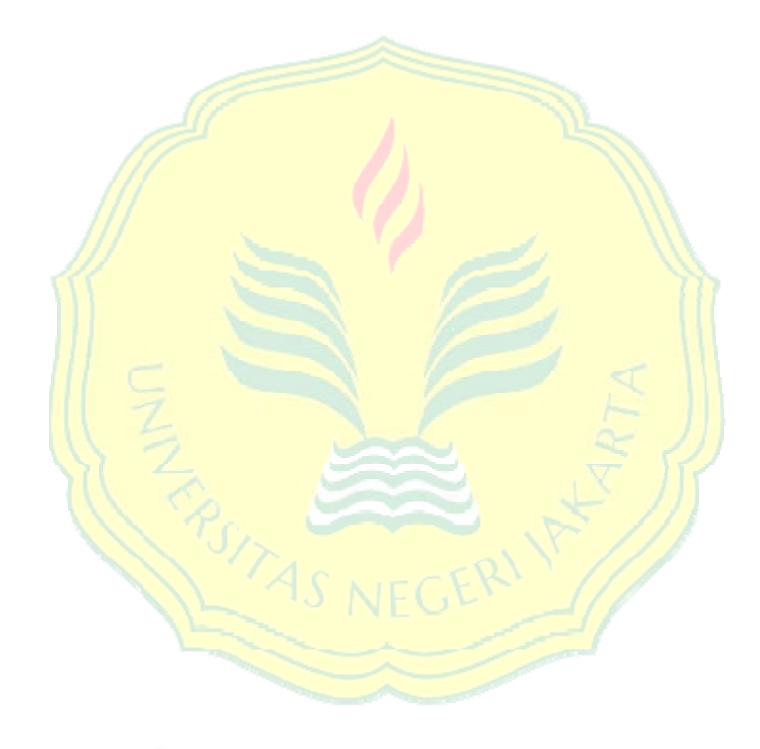

Mencerdaskan dan Memantabatkan Bangsa

## **DAFTAR LAMPIRAN**

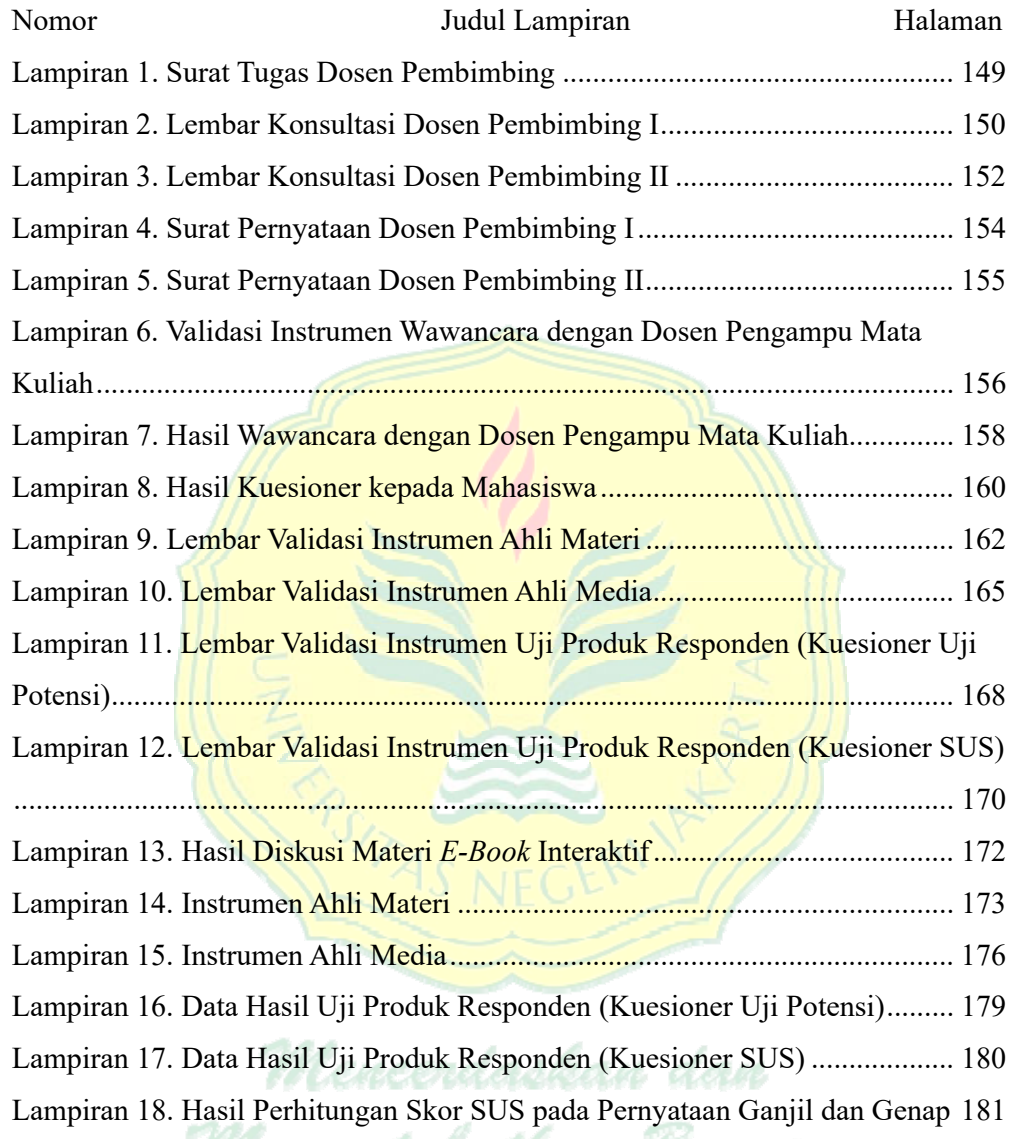